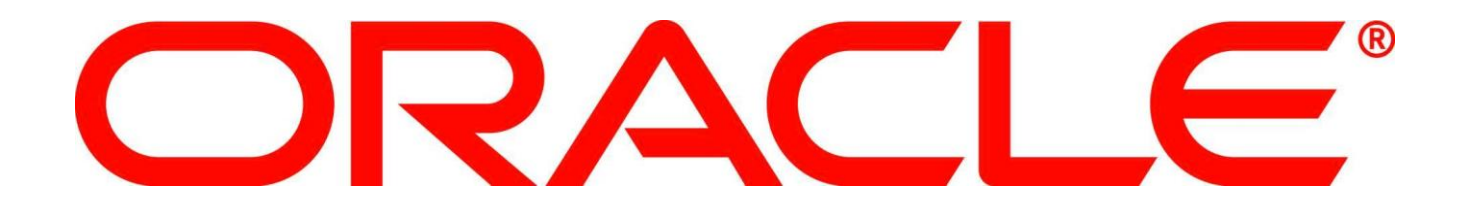

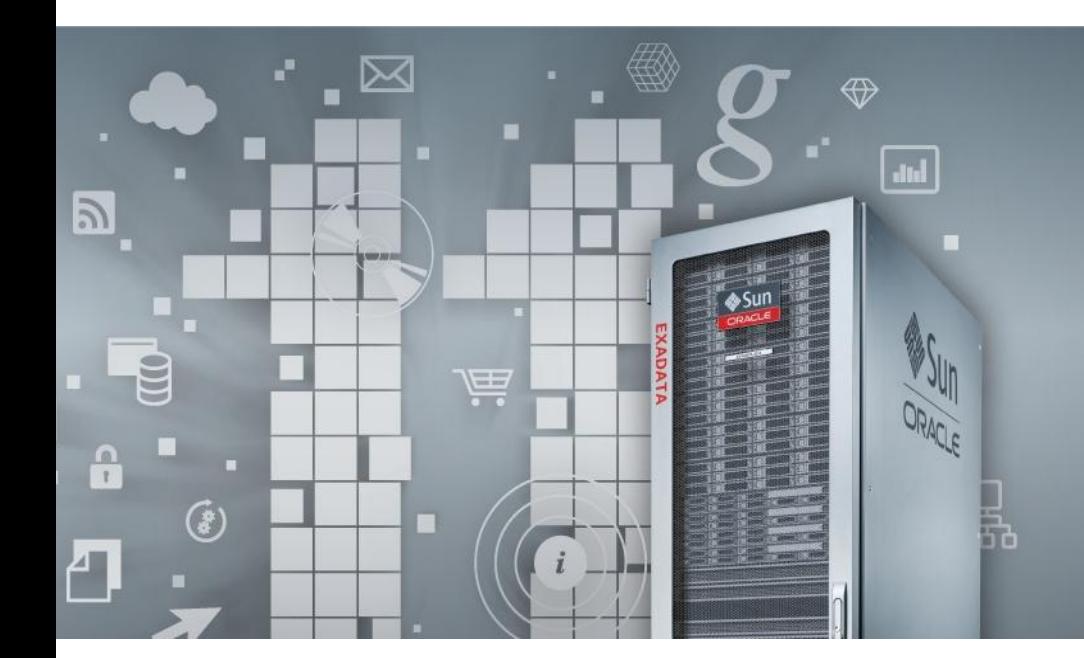

#### **Oracle Exadata** Extreme performance. Lowest cost.

# ORACLE®

#### **Consolidate Oracle Applications on Oracle Exadata**

Richard Exley Consulting Member of Technical Staff, Exadata Development

### **Consolidate Oracle Applications on Oracle Exadata** Agenda

- Why Consolidate on Exadata?
- Steps to Successful Consolidation
- Findings from Our Internal Case Study
- Key Takeaways

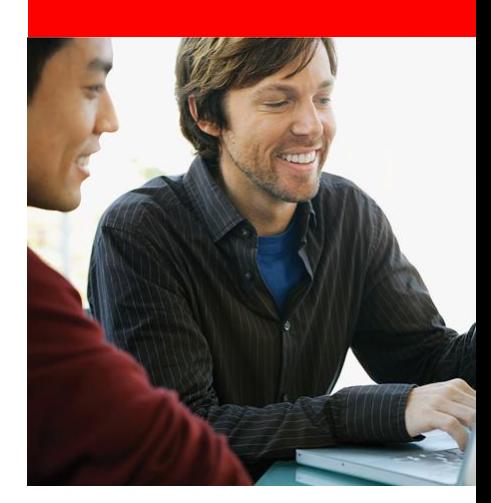

# **Why Consolidate on Exadata?**

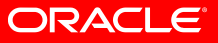

#### **Why Consolidate on Exadata?**

A major leap in performance, capacity and value

- $\blacksquare$  Scalable architecture grows with your business
- **M** Eliminate systems integration trial-and-error
- **M** Run existing applications unchanged
- Apply existing personnel and skills
- Apply existing Oracle licenses
- **M** Perform read I/Os 10x faster from **Smart Flash Cache**

*"Exadata is the fastest growing product in Oracle's history" Larry Ellison, Oracle CEO*

#### ORACL

### **Why Consolidate on Exadata?** Create a "Database-as-a-Service" platfor**m**

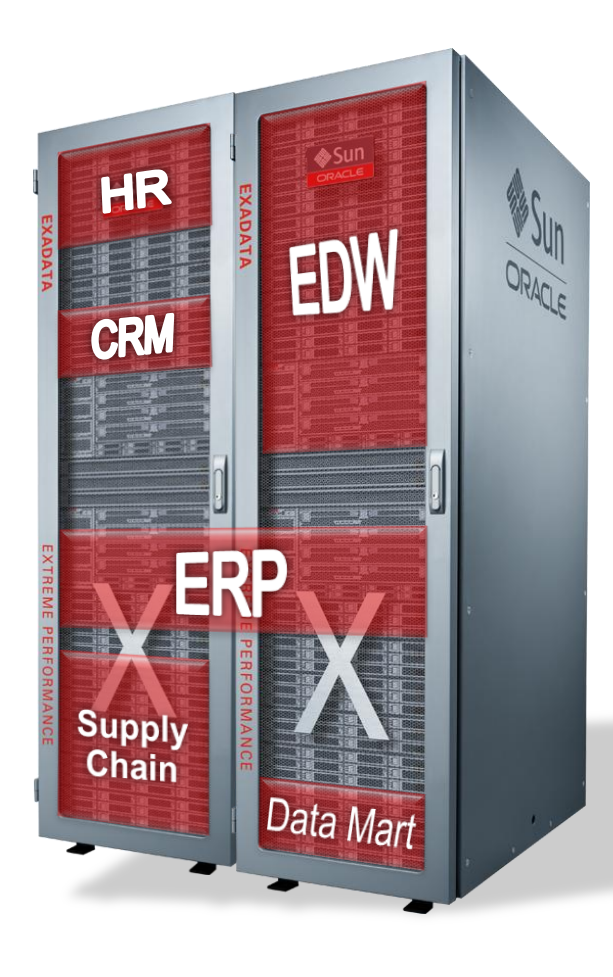

#### • **Large Memory and Storage**

– Many databases can be consolidated

#### • **Extreme Performance**

- OLTP, DW, data mining, batch, reporting, loading, backups, files in the database
- Encryption, compression

#### • **Workload Management**

- CPU and I/O resource management
- Instance caging

**Shrink data center costs, increase system utilization and promote application integration**

#### ORACLE

## **Why Consolidate on Exadata?**  Exadata for Oracle Apps Customers

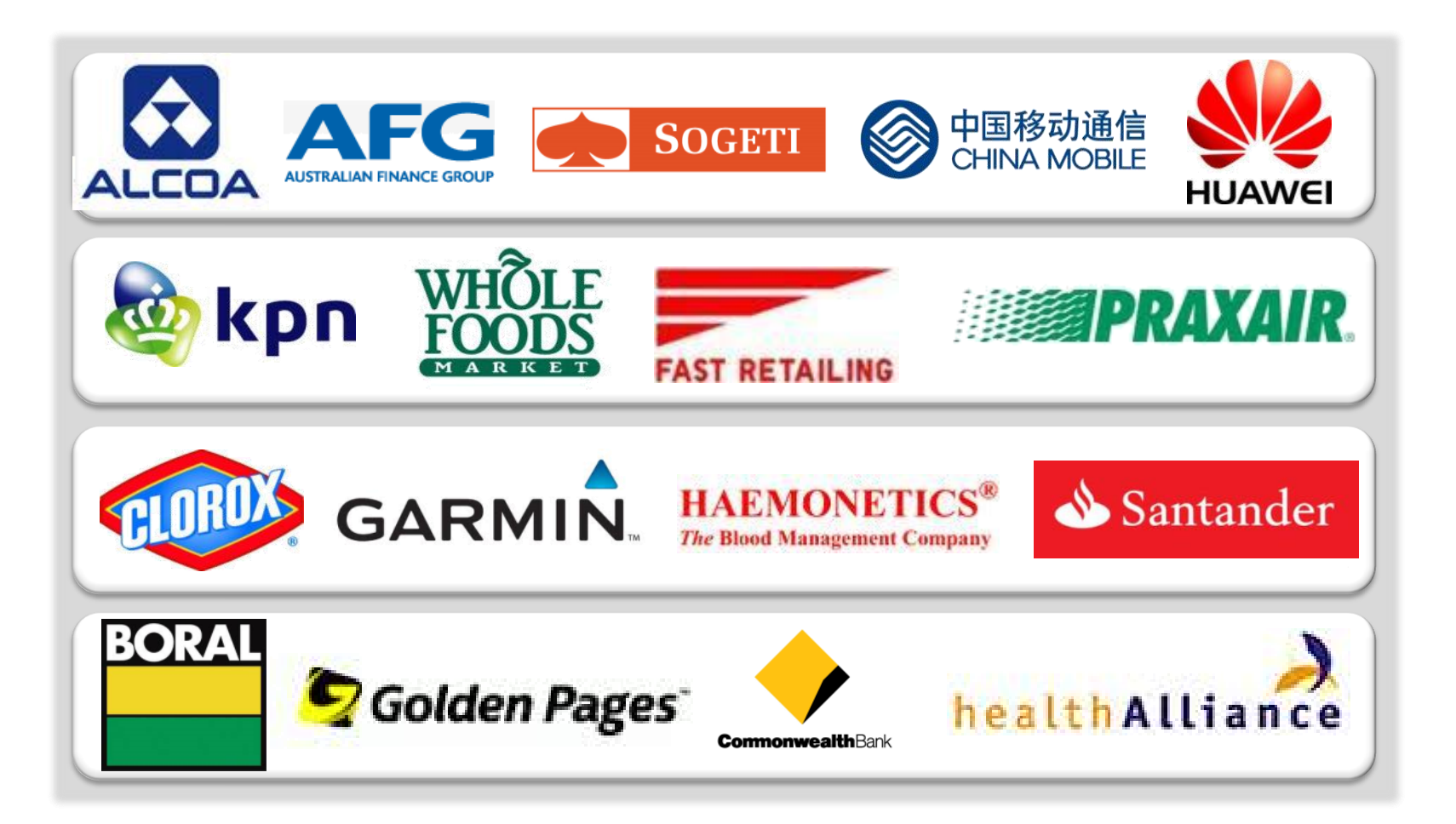

#### ORACLE

### **Why Consolidate on Exadata?** Application Certification on Exadata

- Oracle E-Business Suite 11.5.10.2, 12.0.4 and 12.1
- Oracle Siebel 7.8.2.14, 8.0.0.9 and 8.1
- Oracle PeopleSoft with PeopleTools 8.49

#### • SAP

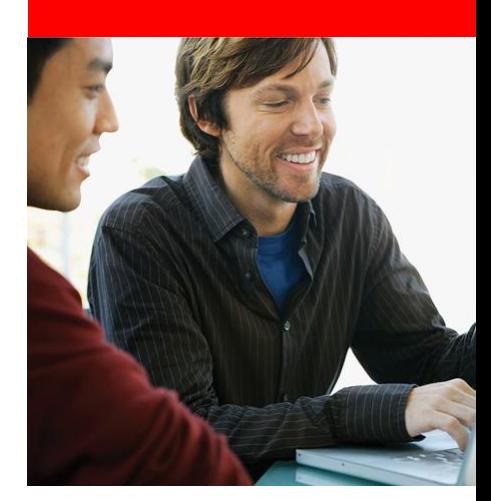

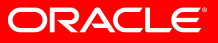

- 1. Gather Detailed Information
- 2. Identify Scope
- 3. Size Accurately
- 4. Migrate Carefully
- 5. Monitor and Perform Regular Maintenance

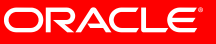

1. Gather Detailed Information

- Workload Types, Resource Consumption, and Behavior
- Performance Goals
- Governance and Organizational Boundaries
- Security and Separation Requirements
- Availability and Backup Requirements
- Development Lifecycles
- Maintenance Lifecycles and Planned Maintenance Schedules
- Expected Growth and Headroom

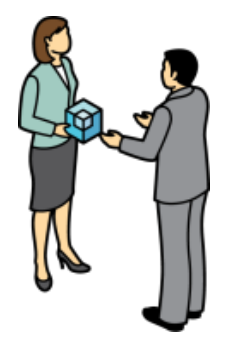

#### **Steps to Successful Consolidation** 2. Identify Scope

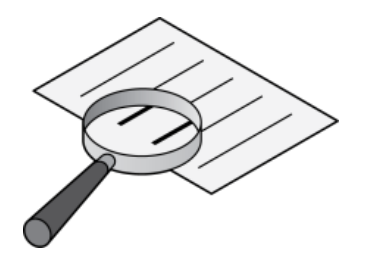

- Decide what is to be consolidated
	- If governance is a problem, maybe consolidation is bad idea
	- If consolidating mission critical applications, avoid cluttering with less important databases
	- If the applications have security or separation requirements, then identify how best to do this on Exadata
	- If you don't know exactly, then increase headroom appropriately
- Decide how many machines you will need
	- Separate production and test
	- Separate test and development
	- Provide for disaster recovery

### **Separation and Security on Exadata**

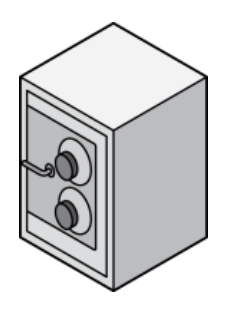

- We have published best practices on how to:
	- Separate grid/storage administration from database administration
	- Separate administration and oracle homes for each database
	- Separate storage for each database
	- Limit database access to specific DBAs
- All Oracle database security features are supported on Exadata

3. Size Accurately

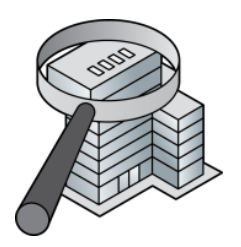

- You need accurate information for each application database:
	- Resource utilization CPU, memory, storage, IOPS, and IO throughput – peak usage + expected growth
		- If peaks coincide, can the schedule be changed?
	- Be careful about generalizing applications and databases vary considerably
- Take into account the placement of database instances
- Ensure there are sufficient resources to handle an outage of each node
	- planned or unplanned

4. Migrate Carefully

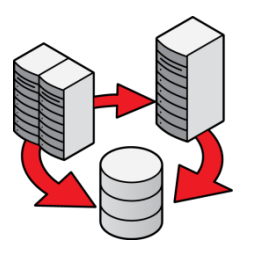

- Develop and test the migration process for each application database
- Design a detailed deployment plan, including system and database parameters, and storage layout
- Test and tune the workloads on Exadata
- Implement resource management to protect critical service levels
- See options and best practices at Exadata Best **[Practices](http://www.oracle.com/technetwork/database/features/availability/exadata-maa-best-practices-155385.html)**

5. Monitor and Perform Regular Maintenance

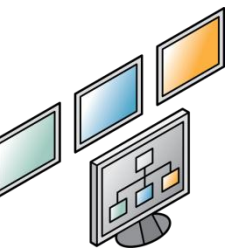

- Monitor as applications are migrated, especially at peak times
	- Monitor SLAs and resource utilization
	- Adjust parameters and resource plans accordingly
- Keep up-to-date on the latest releases and patches
	- Establish a regular maintenance cycle and organize testing of all applications in this cycle

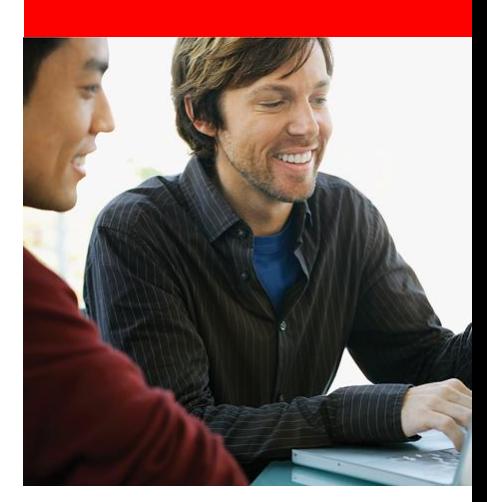

# **Findings of Internal Case Study**

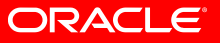

### **Findings of Internal Case Study** Project Scope

- Three applications consolidated on Exadata
	- PeopleSoft Payroll
		- 500,000 employees paid bi-monthly
	- E-Business Suite Order Management, Financials
		- 500 Concurrent "Back Office" Users
		- Batch Order to Cash
	- Siebel Sales and Service
		- 30,000 Concurrent Users

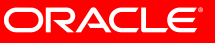

#### **Findings of Internal Case Study**

Separation of Software, Storage and Admin Roles

- Established discrete operational roles
	- Separate Database Administration (DBA) for each database
	- Grid and Storage Administration
	- System Administration
- Installed separate Oracle homes for each database
- Established separate storage (diskgroups) for each database
- Established access controls to storage (database scoped security)

## **Findings of Internal Case Study**

#### Exadata Smart Flash Cache

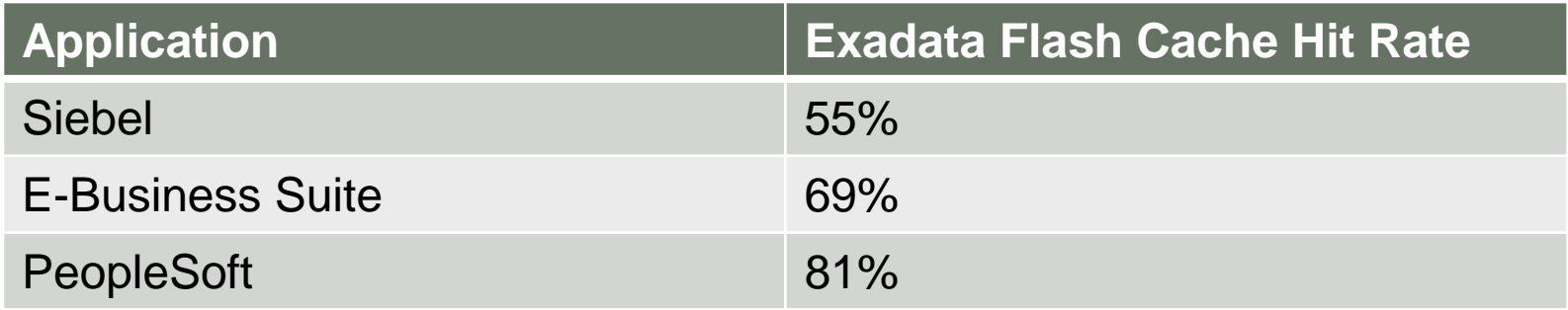

#### **Calculated as ratio between two instance activity statistics:**

**"cell flash cache read hits" / "physical read total IO requests"**

## **Findings of Internal Case Study**  Instance Caging Successfully Limits CPU Utilization

#### • Example: E-Business Suite batch Order to Cash

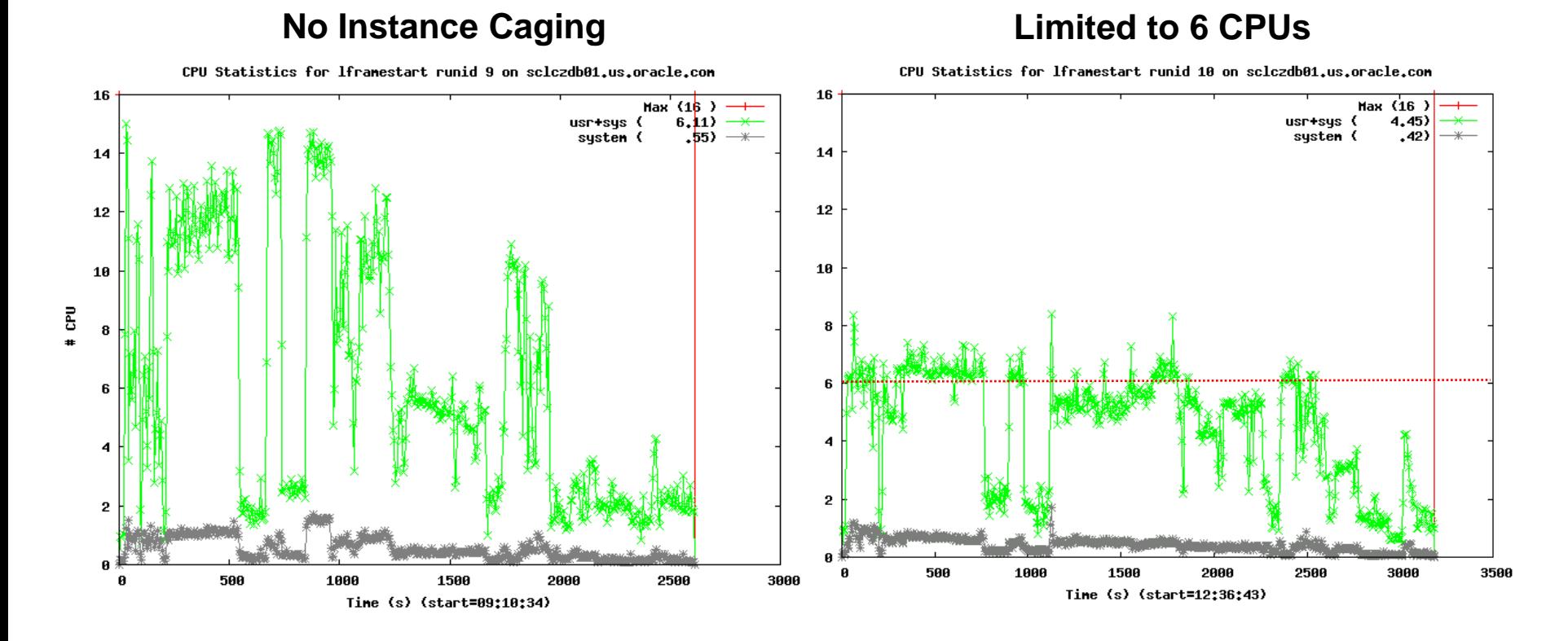

#### ORACLE

### **Findings of Internal Case Study**  IORM Successfully Limits IO Utilization

- Example: PeopleSoft Payroll with Siebel Online
	- PeopleSoft and Siebel contend for I/O, impacting Siebel online performance
	- IORM successfully managed PeopleSoft I/O stabilizing Siebel performance

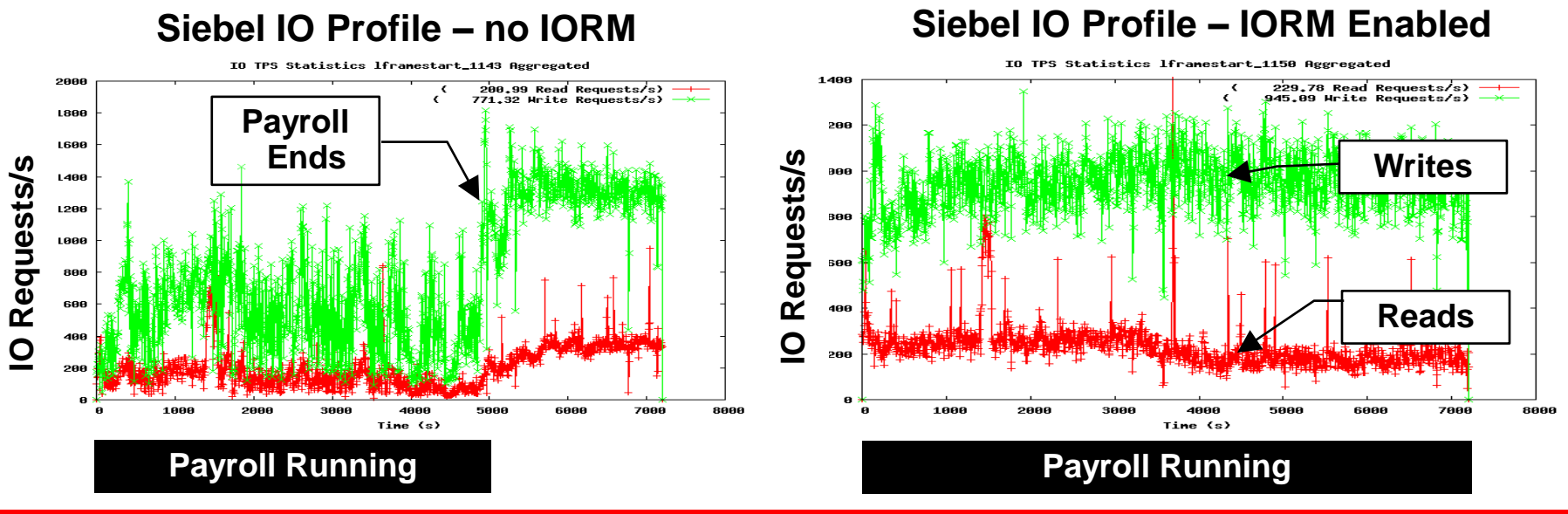

#### ORACLE®

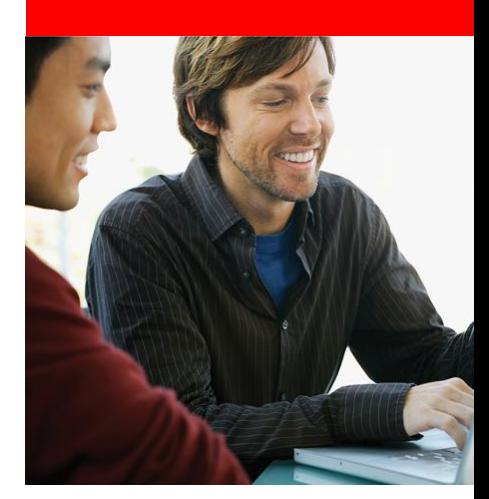

# **Key Takeaways**

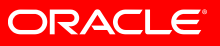

## **Key Takeaways**

- Exadata is an excellent consolidation platform
- Follow five steps to consolidate successfully:
	- Gather Detailed Information
	- Identify Scope
	- Size Accurately
	- Migrate Carefully
	- Monitor and Perform Regular Maintenance
- Case study proved:
	- Software, storage and administrative roles can be segregated
	- Applications take advantage of Exadata Smart Flash Cache automatically
	- Workloads can be managed with Instance Caging and IORM
- Best practices are available at **Exadata Best Practices**

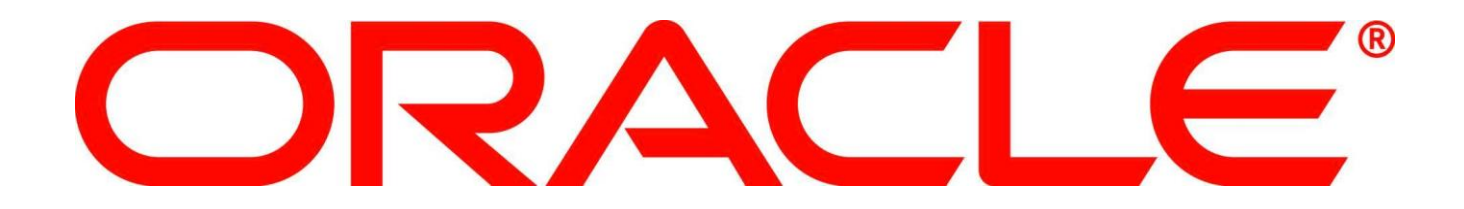